# Computer System Administration

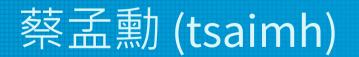

#### 國立陽明交通大學資工系資訊中心

Information Technology Center, Department of Computer Science, NYCU

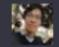

\$

計算機系統管理是一門相當重要的課程,特別是對於想要從事計算機相關職業的人來說。以 △ □ □ 下是我個人的幾點觀點,供您參考:

- 系統管理是相當實用的技能:系統管理是指對計算機系統進行維護、管理和監控的過程。
   在現今的資訊化社會中,幾乎所有的企業和組織都需要有人來負責系統管理。因此,學習 系統管理是相當實用的技能,可以增加你在職場上的競爭力。
- 系統管理是相當廣泛的領域:系統管理涉及許多不同的領域,包括硬體、軟體、網路、安 全等等。因此,學習系統管理可以幫助你了解這些不同領域的相互作用和關聯,從而更好 地瞭解計算機系統的運作原理。
- 系統管理可以幫助你解決問題:當計算機系統出現問題時,系統管理人員需要能夠快速且 有效地解決問題。學習系統管理可以幫助你瞭解常見的系統問題,以及如何解決這些問題。

總體而言,我認為計算機系統管理是一門非常值得學習的課程。如果你有興趣從事計算機相 關職業,或者想更深入地瞭解計算機系統的運作原理,那麼學習系統管理會是一個不錯的選 擇。

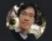

1

計算機系統管理是一門重要的計算機課程,涵蓋了計算機系統的管理和維護。該課程對於任何想要在計算機系統領 域工作的人來說都是必修課。

計算機系統管理課程的內容通常包括以下方面:

- 計算機系統的組成和工作原理
- 操作系統的管理
- 網路的管理
- 安全的管理
- 備份和災難恢復
- 性能調優

計算機系統管理課程可以幫助學生了解計算機系統的管理和維護,為學生在計算機系統領域的職業生涯打下基礎。 該課程還可以幫助學生提高計算機技能和解決問題能力。

總的來說,計算機系統管理是一門值得修的課程。該課程可以幫助學生了解計算機系統的管理和維護,提高計算機 技能和解決問題能力。

以下是一些計算機系統管理課程的具體好處:

# Why this course?

- NYCU CS has the only one "complete" departmental information technology center (called NYCU CSIT; a.k.a. computer center) in Taiwan.
- To cultivate professionals capable of operating CSIT, we offered two elective courses since 1996 (NCKU 2012-2022, NTU 2014, NTHU 2019):
  - Computer System Administration (Fall semester) introduces basic Ο Unix system administration skills, primarily in a one-server scenario.
  - Computer Network Administration (Spring semester) introduces Ο advanced skills to operate the entire information technology center with multiple servers and network equipment.

# NYCU CSIT - one of the main origins of Taiwan's Internet startups

- Wretch (無名小站)
- PIXNET (痞客邦)
- funP (雲沛創新集團)
- Appier (沛星互動科技)

#### Photo taken at NYCU CSIT

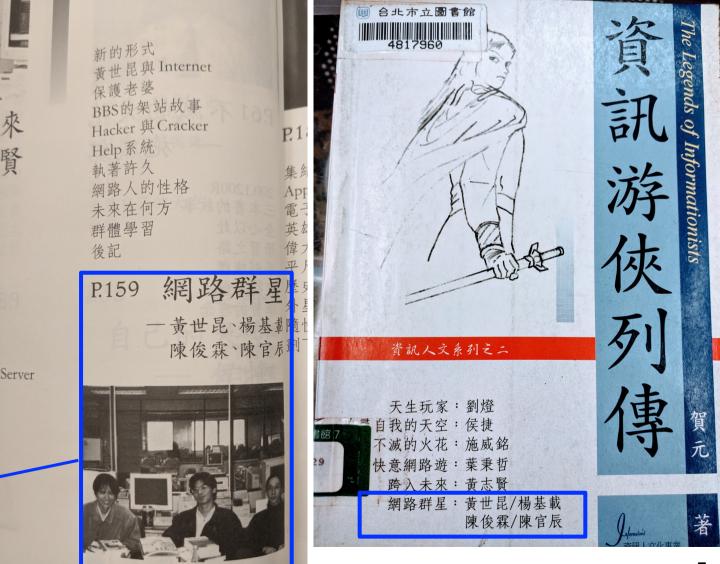

#### NASA = SA + NA

#### NASA Course Website

Computer System and Network Administration, NYCU CSCC

**HOMEPAGE** - COURSES - PROGRAMS

**Graduate Courses** 

**Undergraduate Courses** 

**Useful Articles** 

System Administration Practice (SAP, 2015~2017) Network Administration Practice (NAP, 2015~2018)

Computer System Administration (SA, 1996~) Computer Network Administration (NA, 2009~) (Computer) Network Management (NM, 1997~2008)

提問的智慧 (zh-tw) How To Ask Questions The Smart Way (en)

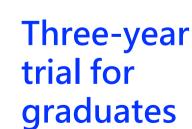

Postfix

TCP/IP

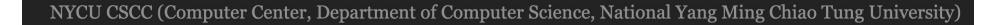

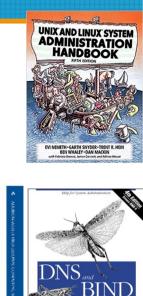

### NYCU CSIT is powered by Open Source

- Thanks to all the open-source contributors.
- This course is supported by MoE ITSA project.
- Let me know if you have open source contribution (bonus).

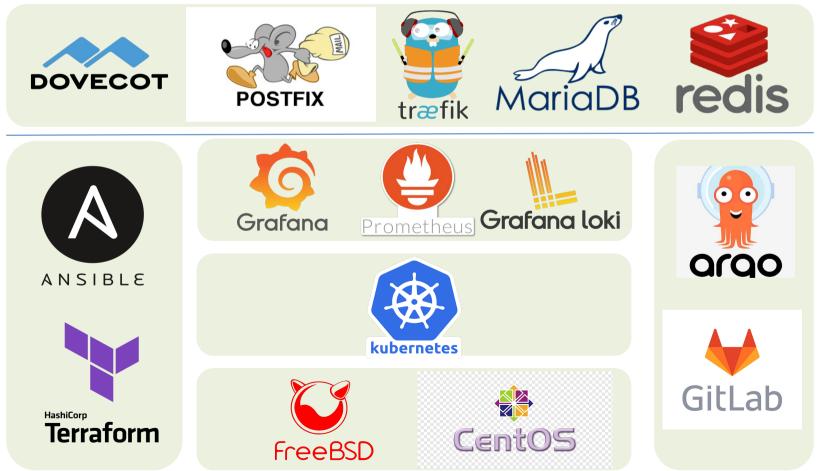

- Ordinary list
  - $\circ~$  Installing new system, and updates of OS and software
  - Monitoring system and tuning performance
  - Adding and removing users
  - Adding and removing hardware
  - $\circ~$  Backup and restore
  - Configuration management (Ansible, Chef, Puppet, SaltStack, ...)
  - Infrastructure management (Terraform, ...)

- Ordinary list
  - Continuous Integration & Delivery (Jenkins, Travis CI, ...)
  - Log management (Fluentd, Papertrail, ...)
  - $\circ~$  Security monitoring and reaction
  - Virtualization (VMWare, Xen, Bhyve, ...)
  - Containerization (Docker, ...)
  - Capacity planning
  - 0 ...

- Non-technique list
  - Helping users
  - Maintaining documentation
  - Moving furniture
  - $\circ~$  Good communication and memorization
    - Leverage external memory
  - Burning your liver

- The best words to describe the job
  - Thankless job.
    - https://sysadminday.com/
  - System administration is like keeping the trains on time;
     no one notices it except when they're late.
  - When we do right, no one remembers; when we do wrong, no one forgets.

#### Two videos celebrating SysAdmin Day

• <u>Sysadrella (2019)</u> • <u>This AI can do ANYTHING (2022)</u>

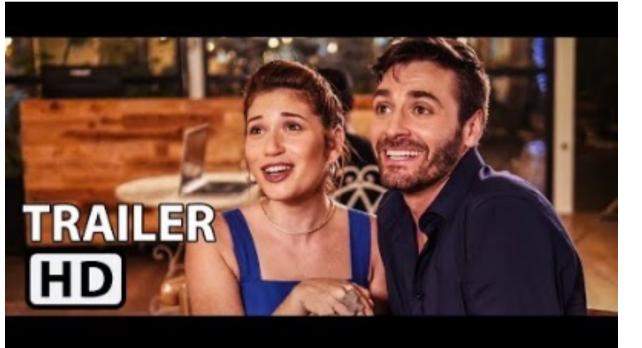

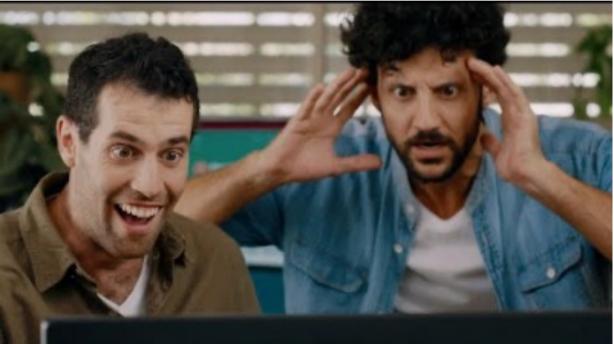

# What System Administrator Must do?

- Philosophy of system administration
  - Know how things really work.
  - $\circ~$  Plan it before you do it.
  - Make it revertible.
  - Make changes incrementally and backward-compatible.
  - $\circ$  Test thoroughly before unleash it.

• Flow of Change

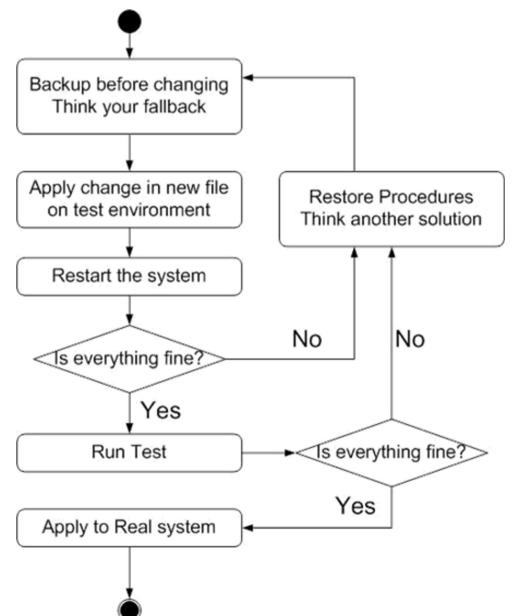

- The skills to be a candidate of system administrator
  - $\circ~$  We are not going to teach you cool & new things
  - $\circ$  But the how to master these skills
  - Find and read authoritative docs, not just copy & paste from an arbitrary webpage on Internet
- System Administration (in Fall semester)
  - $\circ$  Manage one server
- Network Administration (in Spring semester)
  - Manage a network consisting of multiple servers and devices

# About the Operating System

- Most of the course materials will take FreeBSD as examples
  - Homework is guaranteed to be doable under FreeBSD 13.2
     Release
  - If time permits, TAs will also test the homework on Ubuntu Linux 22.04 LTS.
- Why not Linux?
  - Lots of <u>distributions</u>
  - $\circ$  You are still allowed to use them in homework
    - On your own risk

# Why FreeBSD

- Our goal is to learn "How it works"
  - $\circ~$  FreeBSD is simple and easy to learn the internals
  - Unified environment is good for educational purpose
- BSDs are still popular in some ways
  - Apple MacOS, iOS and many other products or services are based or heavily using BSDs
  - <u>https://en.wikipedia.org/wiki/Darwin\_(operating\_system)</u>

### Attitude

- Attend every class
- Do every exercise
  - $\circ$  As early as possible
  - On your own
- Read book and practice at least 6 hours every week
  - Use unix-like environment
  - $\circ\,$  Recommend: more than 1.5 hours/day averagely.
- Collect information on the internet
  - $\circ~$  The newer, the better.

- Instructor:
  - 蔡孟勳 (Meng-Hsun Tsai)

tsaimh@cs.nycu.edu.tw

Office: EC125C, Tel: ext. 56668

- Office Hour: By appointment
- Class Time/Classroom:
  - Thu. abc  $(18:30 \sim 21:20)$
  - EC122

- Discussion Forum
  - <u>https://groups.google.com/forum/#!forum/nctunasa</u>
  - We suggest you to join TAs might give homework hints there
  - Request join and tell us your student ID
  - Ask course-related/technical questions there
  - Everyone in the group can answer/vote
  - But DON'T post answer/configuration there directly!
    - You will be banned

- Lecture/Exam in Chinese
  - $\circ~$  Not recommend for those do not speak Chinese

• TAs:

- $\circ~$  We might have about six TAs.
- Email to TAs: <u>ta@nasa.cs.nycu.edu.tw</u>
  - Also received by the instructor
- Office hour
  - by appointment, @CSIT
- Website:
  - https://nasa.cs.nycu.edu.tw/sa/2023/

- Email Policy (IMPORTANT)
  - $\circ~$  Don't send course-related/technical questions to TAs
    - TAs won't answer you
    - Please ask them on course forum instead
  - Only ask TAs for personal/non-technical questions
    - Course registration/dropping
    - Grading
    - Office hour appointment
    - Demo appointment

# Syllabus – Text book outline

- Part I. Basic Administration
  - $\circ$  Chap 1 Where to start.
  - $\circ$  Chap 2 Booting and Shutting Down
  - $\circ$  Chap 3 The Filesystem
  - $\circ$  Chap 4 Access control and rootly powers
  - $\circ$  Chap 5 Controlling processes
  - $\circ$  Chap 6-User Management
  - $\circ$  Chap 7 Storage
  - Chap 8 Periodic processes
  - Chap 9-Backups

# Syllabus – Text book outline

- Part I. Basic Administration
  - $\circ~$  Chap 10 Syslog and log files
  - $\circ$  Chap 11 Software installation and management
  - $\circ$  Chap 12 The Kernel
  - $\circ$  Chap 13 Scripting and the Shell
  - Chap 14 Configuration Management

# Syllabus – Text book outline

- Part II. Networking
  - Chap 19 NFS: Network File System
  - $\circ$  Chap 20 HTTP: Hypertext Transfer Protocol
- Operations
  - $\circ$  Chap 27 Security
  - Chap 31 Performance Analysis

# Syllabus – Grade Policy

- Mid
  - 1**5**%
- Final
  - 0 15%
- Homeworks
  - $\circ$  70%
  - No Delay Submission
  - $\circ$  5 homeworks

# What you should prepare?

- Background knowledge
  - $\circ~$  Basic knowledge of UNIX commands
  - Basic Programming skills
  - Basics of TCP/IP Networking
- Environment
  - Virtual Machine (Virtualbox, VMware)
  - Bare-metal Machine is also fine
- Yourself
  - Your hard study

# Finally, Am I OK to take this course?

- Are you willing to devote yourself to exercise?
  - Yes! Please come
- Are you newbie in this area?
  Yes!? It's ok, Please come
- Do you take more than 3 major courses?
  - Sometimes your may spend the whole weekend to just figure out what to do in the homework
  - $\circ$  Loading of this course roughly equals to 2~3 major courses
- You will learn a lot if you study hard

#### Some comments on the Internet

#### • <u>2010</u>

雖然這門課的作業確實有點重,但也因為這些作業,使得 SA 比任何一門課都更能測試與磨 練解決問題以及學習的能力。有心想修的同學可以透過課程網頁開始自行預習和做作業,相 信一定會有不少收獲。

• <u>2018</u>

這門課是一堂注重實務的課,只要肯認真寫作業、認真看 manual,一定可以給你滿滿的收穫。

#### • <u>2021</u>

雖然早有耳聞SA 和NA是交大兩大硬課,可作業拿到手上還是被嚇到了,hw1就花了不 少功夫在寫,hw2更是到了現在還有bug沒修好。整個壓力山大,加上必修課和專題, 還有個最致命的GPE(對沒錯我超爛 大三還沒考過QQ)。最近期中考周整個人快要死 掉,連室友都被我的氣色嚇到那種。

29

昨天面試工作,被問有沒有修過 SA。

B3 · 2021年10月29日

# Basic knowledge in this course

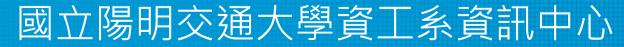

Information Technology Center, Department of Computer Science, NYCU

# Play with Unix-Like system

- Our department has FreeBSD/Linux workstations for all students
  - $\circ$  bsd{1,2,3,4}.cs.nycu.edu.tw
  - $\circ$  linux {1,2,3,4}.cs.nycu.edu.tw
  - $\circ$  alumni.cs.nycu.edu.tw
  - About CS workstation
    - https://it.cs.nycu.edu.tw/workstation-guide
- Get familiar with CLI (command line interface)
  - Without GUI (graphics user interface)
  - Don't be afraid

# Usage

- SSH (Secure Shell)
  - <u>Putty</u> (Windows)
  - Terminal (macOS)
  - GNOME Terminal

FreeBSD 12.0-RELEASE-p13 amd64 GENERIC

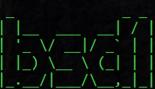

CPU: Intel(R) Xeon(R) E5-2620 0 @ 2.00GHz MEM: 16341 MB

Welcome to CS FreeBSD Service! Open for all students and faculty

===[ Announcement of Computer Center, College of Computer Science, NCTU ]==== 1. Hostnames & IP Addresses of workstations : : bsd1 ~ bsd4 (140.113.235.131 ~ 140.113.235.134) FreeBSD alumni1 (140.113.235.116) : linux1 ~ linux4 (140.113.235.151 ~ 140.113.235.154) Linux 2. Useful Links: CCCS Duty Schedule <http://www.cs.nctu.edu.tw/schedule/> Frequently Asked Questions <<u>http://www.cs.nctu.edu.tw/help/</u>> 3. For rights of other users, please don't occupy /tmp as yours, please use (re)nice/taskset/cpuset to lower the priority of high-loading p rocesses, and please use ipcrm to clear shared memory after using it. \_\_\_\_\_ Mail: 0% 0.00 KB/250.00 MB 78% 1.57 GB/2.00 GB Home: PID TT STAT TIME COMMAND Current Time: Sun Jul 26 01:40:12 CST 2020 Online Users: 8 CSCC Announce ======== 2020-07-14 [置頂] 7/28 網路設備更換公告 https://cscc.cs.nctu.edu.tw/news/280 2020-07-13 [置頂] Horde webmail 下線公告 https://cscc.cs.nctu.edu.tw/news/277

CS Computer Center <help@cs.nctu.edu.tw>

Last login: Sun Jul 26 01:39:25 2020 from 10.1.0.34 [fyli@bsd1 ~]\$

# Commands

- Useful commands
  - ls
  - $\circ$  passwd
  - o mkdir, rmdir
  - ср, м∨, гм
  - $\circ$  poweroff, shutdown -p now
  - $\circ$  reboot, shutdown -r now

0 ...

- Most important command: man
- Basic command tutorials
  - https://it.cs.nycu.edu.tw/unix-basic-commands

### Conventions in man pages

#### • Syntax of commands:

- Anything between "[" and "]" is optional.
- Anything followed by "..." can be repeated.
- $\circ \{a \mid b\}$  you should choose one of them.
  - bork [-x] { on | off } filename...

| Yes/No | Commands                           |
|--------|------------------------------------|
| Ο      | bork on /etc/hosts                 |
| Ο      | bork -x off /etc/hosts /etc/passwd |
| X      | bork -x /etc/hosts                 |
| X      | bork -h /etc/hosts                 |

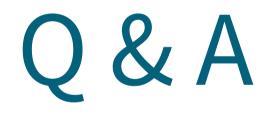

#### 國立陽明交通大學資工系資訊中心

Information Technology Center, Department of Computer Science, NYCU